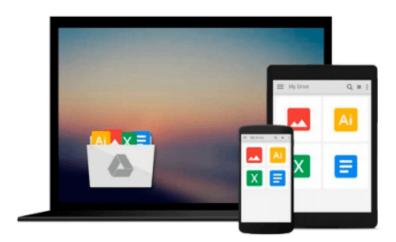

# **Access 2013 All-in-One For Dummies**

Alison Barrows, Joseph C. Stockman, Allen G. Taylor

Download now

Click here if your download doesn"t start automatically

## Access 2013 All-in-One For Dummies

Alison Barrows, Joseph C. Stockman, Allen G. Taylor

Access 2013 All-in-One For Dummies Alison Barrows, Joseph C. Stockman, Allen G. Taylor

### Get started with the new Access 2013 with this impressive all-in-one reference!

Microsoft Access allows you to store, organize, view, analyze, and share data; the new release enables you to build even more powerful, custom database solutions that integrate with the web and enterprise data sources. This compilation of nine indispensible minibooks is exactly what you need to get up to speed on the latest changes to Access. This easy-to-understand resource provides both new and experienced Access users with invaluable advice for connecting Access to SQL Server, manipulating data locally, getting up to speed on the latest features of Access 2013, creating queries and macros, and much more. From the basics to advanced functions, this book is what you need to make Access more accessible.

- Shows you how to store, organize, view, analyze, and share data using Access 2013
- Includes nine minibooks that cover such topics as database design, tables, queries, forms, reports, macros, database administration, securing data, programming with Visual Basic for Applications (VBA), and using Access with the web
- Helps you build database solutions that integrate with the web and other enterprise data solutions
- Offers plenty of techniques, tips, and tricks to help you get the most out of Access

This all-in-one guide offers you access to all things Access 2013!

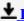

**▶ Download** Access 2013 All-in-One For Dummies ...pdf

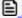

Read Online Access 2013 All-in-One For Dummies ...pdf

Download and Read Free Online Access 2013 All-in-One For Dummies Alison Barrows, Joseph C. Stockman, Allen G. Taylor

#### From reader reviews:

#### Willie Collier:

This Access 2013 All-in-One For Dummies usually are reliable for you who want to be considered a successful person, why. The reason of this Access 2013 All-in-One For Dummies can be one of several great books you must have is giving you more than just simple reading through food but feed a person with information that might be will shock your before knowledge. This book is definitely handy, you can bring it just about everywhere and whenever your conditions in e-book and printed kinds. Beside that this Access 2013 All-in-One For Dummies forcing you to have an enormous of experience including rich vocabulary, giving you test of critical thinking that could it useful in your day activity. So, let's have it appreciate reading.

#### **Kari Annis:**

People live in this new day time of lifestyle always attempt to and must have the free time or they will get lot of stress from both lifestyle and work. So , whenever we ask do people have time, we will say absolutely indeed. People is human not really a huge robot. Then we ask again, what kind of activity do you possess when the spare time coming to you of course your answer may unlimited right. Then do you ever try this one, reading textbooks. It can be your alternative throughout spending your spare time, typically the book you have read will be Access 2013 All-in-One For Dummies.

#### **Allen Lutz:**

Reading can called mind hangout, why? Because if you find yourself reading a book particularly book entitled Access 2013 All-in-One For Dummies your thoughts will drift away trough every dimension, wandering in each aspect that maybe unidentified for but surely can become your mind friends. Imaging every word written in a book then become one type conclusion and explanation which maybe you never get just before. The Access 2013 All-in-One For Dummies giving you one more experience more than blown away your mind but also giving you useful information for your better life on this era. So now let us explain to you the relaxing pattern at this point is your body and mind is going to be pleased when you are finished reading through it, like winning an activity. Do you want to try this extraordinary investing spare time activity?

#### Joseph Lafond:

As we know that book is very important thing to add our information for everything. By a book we can know everything we would like. A book is a pair of written, printed, illustrated as well as blank sheet. Every year ended up being exactly added. This reserve Access 2013 All-in-One For Dummies was filled regarding science. Spend your extra time to add your knowledge about your scientific research competence. Some people has various feel when they reading some sort of book. If you know how big selling point of a book, you can feel enjoy to read a guide. In the modern era like at this point, many ways to get book you wanted.

Download and Read Online Access 2013 All-in-One For Dummies Alison Barrows, Joseph C. Stockman, Allen G. Taylor #XZPRNJWQ1TS

## Read Access 2013 All-in-One For Dummies by Alison Barrows, Joseph C. Stockman, Allen G. Taylor for online ebook

Access 2013 All-in-One For Dummies by Alison Barrows, Joseph C. Stockman, Allen G. Taylor Free PDF d0wnl0ad, audio books, books to read, good books to read, cheap books, good books, online books, books online, book reviews epub, read books online, books to read online, online library, greatbooks to read, PDF best books to read, top books to read Access 2013 All-in-One For Dummies by Alison Barrows, Joseph C. Stockman, Allen G. Taylor books to read online.

Online Access 2013 All-in-One For Dummies by Alison Barrows, Joseph C. Stockman, Allen G. Taylor ebook PDF download

Access 2013 All-in-One For Dummies by Alison Barrows, Joseph C. Stockman, Allen G. Taylor Doc

Access 2013 All-in-One For Dummies by Alison Barrows, Joseph C. Stockman, Allen G. Taylor Mobipocket

Access 2013 All-in-One For Dummies by Alison Barrows, Joseph C. Stockman, Allen G. Taylor EPub